Slate Training for Students Student Portal

# The Student Portal

Link: my.okstate.edu or https://slate.okstate.edu/

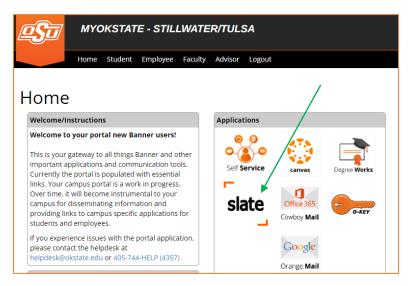

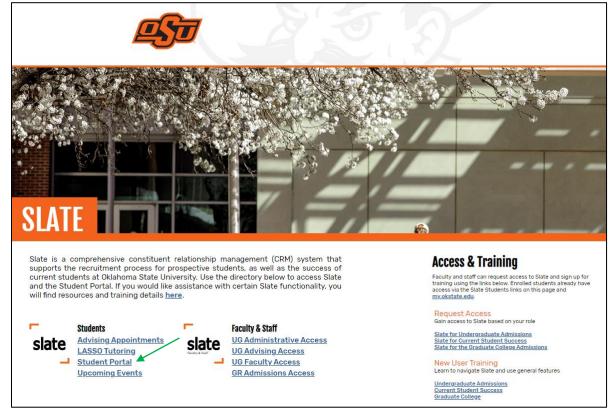

Choose "Student Portal" to go to your main page

Direct Link: okla.st/studentportal

Student Portal Page 2 of 11

#### MENU/Tab: Home

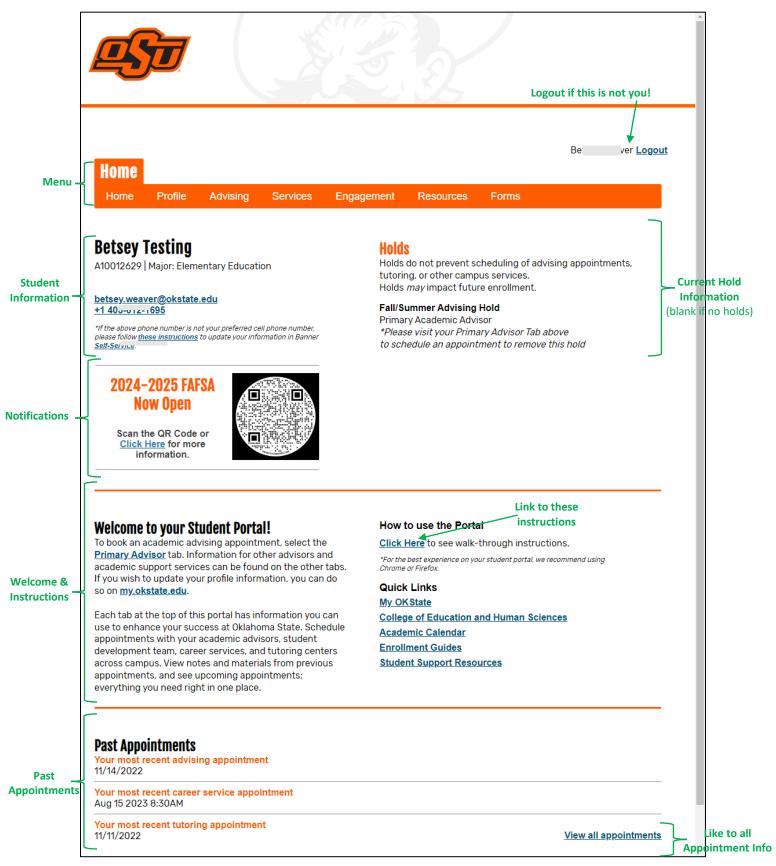

The Orange Menu Bar at the top includes tabs for advising information, student services, student engagement, and additional student resources. More about each of these on the next pages.

Student Portal Page 3 of 11

### Tab: Profile – Class Schedule → shows your current class schedule, instructor email & tutoring options

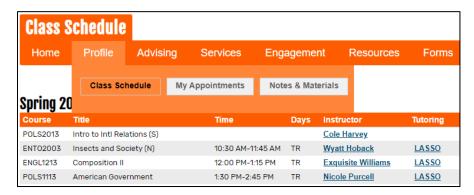

# Tab: Profile – My Appointments → shows upcoming and past advising, services, and tutoring appointments

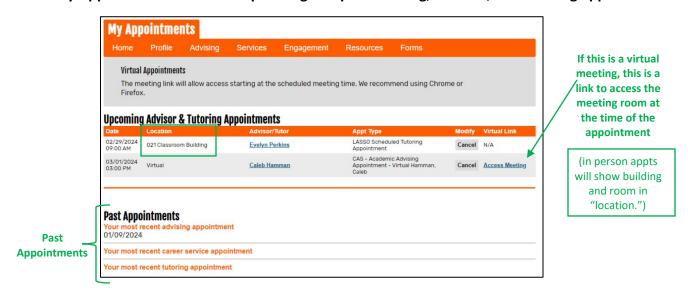

Student Portal Page 4 of 11

### Tab: Profile – My Appointments → shows advising notes, forms, and any uploaded materials

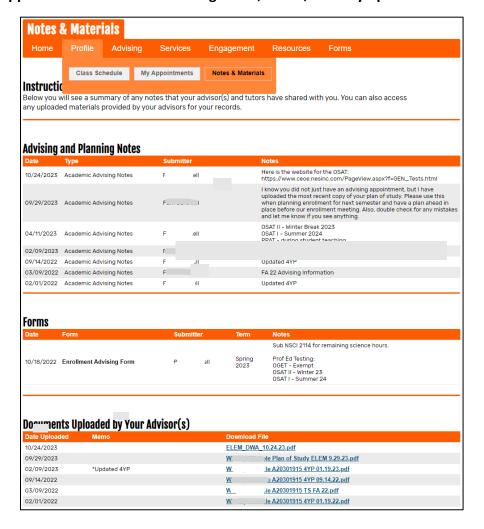

#### **MENU: Advising**

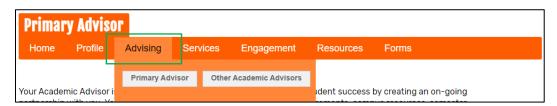

This drop down menu includes tabs for information about your Primary Academic Advisor and your Other Academic Advisors (additional major, minor, concentration, etc). Clicking on the appropriate tab will bring you to a page with your advisor's contact information and scheduling calendar. (See Next Page)

Student Portal Page 5 of 11

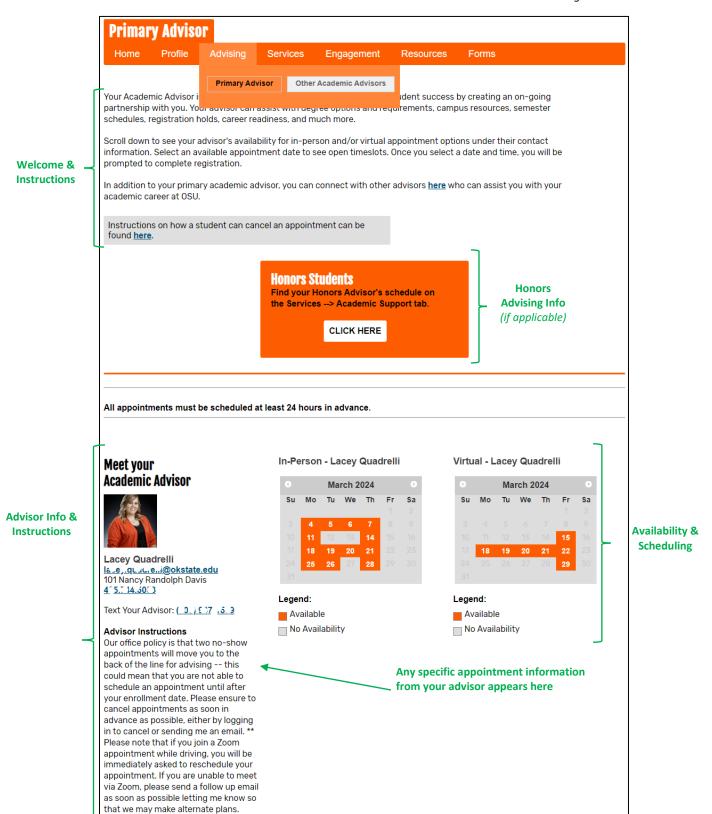

Thank you!

Student Portal Page 6 of 11

### How to Schedule an appointment

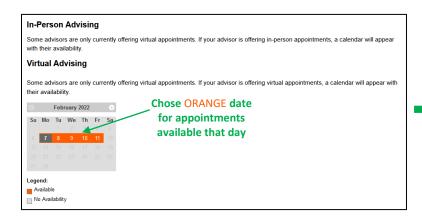

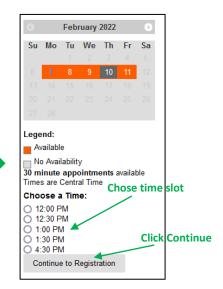

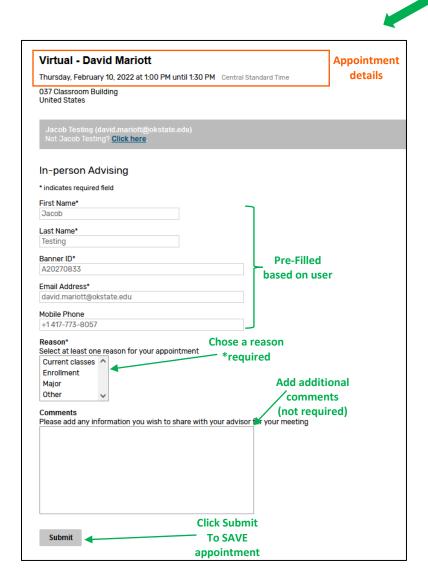

Clicking **submit** sends an email to you and to your advisor confirming the appointment.

Student Portal Page 7 of 11

#### **MENU: Services**

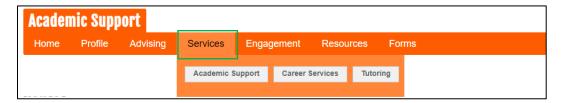

Includes tabs for Academic Support, Career Services, and Tutoring. Each of these subpages, previewed below, provides service information, ways to contact these services, as well as appointment scheduling in select cases. Click on each tab to explore the services offered to you!

Tab: Academic Support – specific to the college you are enrolled in

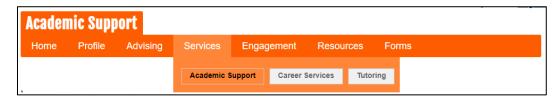

Includes services applicable to you including Honors College advising. Financial Planning Coaches, Pre-Professional services, College level Student Development, LASSO Success Coaching, Services from the Division of Access and Community Impact, Transfer Student Services, Veteran Student Services, and others – all filtered to you and your needs.

Tab: Career Services – available across campus – all appointment and event information can be found here

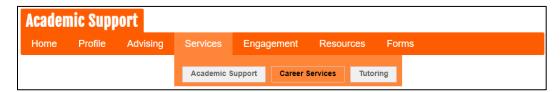

**Tab: Tutoring** – see LASSO tutoring schedules, MLSC hours and Check-In accumulations, The Writing Center, and other tutoring resources available to you

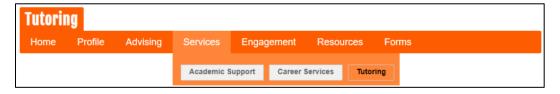

Student Portal Page 8 of 11

#### **MENU: Engagement**

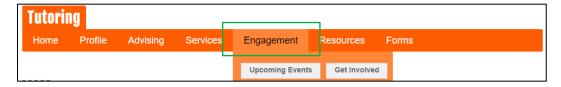

Includes information about upcoming events and how to get involved on campus.

**Tab: Upcoming Events** – Link to the full OSU Calendar, as well as CampusLink Events. Can also filter the posted upcoming events based on your interests.

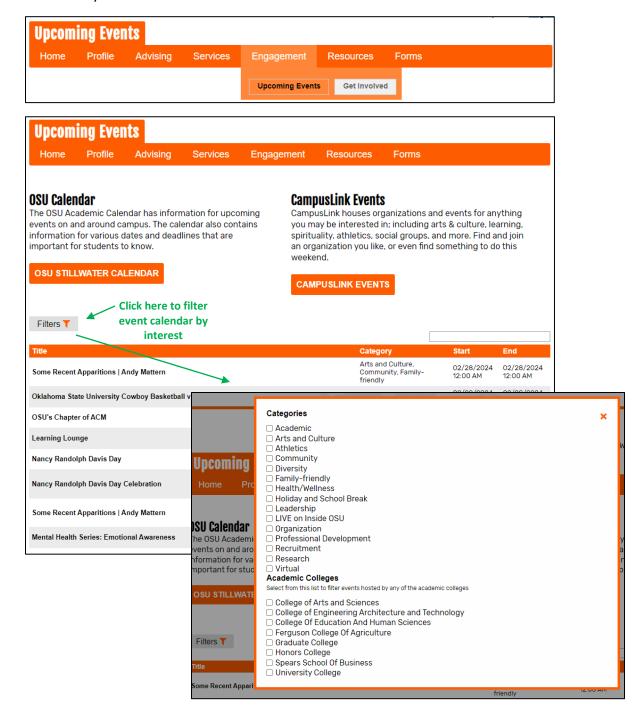

Student Portal Page 9 of 11

**Tab: Get Involved** – Information about finding your community at OSU, getting guidance as a Student Leader, as well as a way to update your Interest and Involvement preferences.

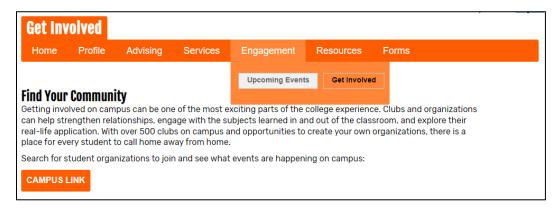

## **Student Organizational Leaders**

Leading a student organization can sometimes feel like a juggling act. We are here to provide assistance and support as you navigate the ins and outs of being a leader and assist with the development of your leadership skill sets.

| Interest and Involvement Preferences                                                               |
|----------------------------------------------------------------------------------------------------|
| HITELEST AND HIMOLAGINEUT LIGHENICES                                                               |
| Choose or update your area/s of co-curricular interests by choosing from the following categories: |
| ☐ Academic Student Organization                                                                    |
| ☐ African American Student Association                                                             |
| ☐ Asian American Student Association                                                               |
| □ Band                                                                                             |
| □ Choir                                                                                            |
| □ Community Service                                                                                |
| □ Culinary                                                                                         |
| ☑ Debate                                                                                           |
| □ E-Sports                                                                                         |
| □ Environmental/ Ecological                                                                        |
| ☐ Faith-Based Organizations                                                                        |
| ✓ Former Foster Youth Support                                                                      |
| ☐ Fraternities and Sororities                                                                      |
| ☐ Hispanic Student Association                                                                     |
| □ Instrumental Music                                                                               |
| ☐ Intramural Sports ☐ Jazz Ensemble                                                                |
| ☐ Jazz Ensemble                                                                                    |
| ☐ Leadership☐ LGBTQ+ & Allies Student Association☐                                                 |
| Lobity* A Allies Student Association                                                               |
| ✓ Mentoring Programs                                                                               |
| Native American Student Association                                                                |
| None                                                                                               |
| □ Opera                                                                                            |
| □ Orchestra                                                                                        |
| □ Outdoor Adventure                                                                                |
| ☐ Performing Arts                                                                                  |
| □ Piano/ Organ                                                                                     |
| ☑ Political organizations                                                                          |
| Racial or ethnic organizations                                                                     |
| ☐ Radio/ TV Station                                                                                |
| □ Rodeo Team                                                                                       |
| ROTC                                                                                               |
| Sexual Violence Prevention Peer Educator                                                           |
| ☐ Student Government                                                                               |
| □ Student Newspaper                                                                                |
| □ Study Abroad □ Transfer Student Support                                                          |
| □ Visual Arts                                                                                      |
| ☐ Visual Arts                                                                                      |
| - Continued                                                                                        |
| Submit                                                                                             |

Student Portal Page 10 of 11

#### **MENU: Resources**

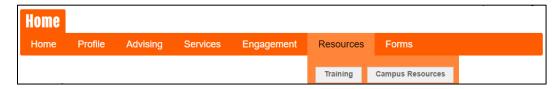

**Tab: Training** – information about online student training

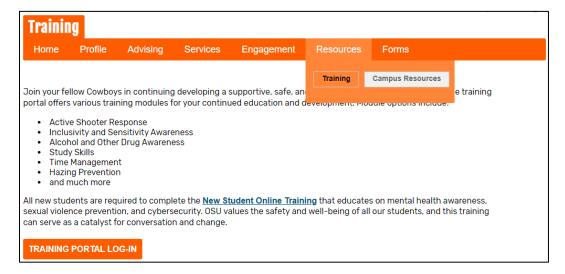

**Tab:** Campus Resources – Connecting Cowboys to Resources Information about basic needs, mental and emotional well-being, financial concerns, and health and wellness have a direct impact on the success of our students., as well as The Supplemental Nutrition Assistance Program (SNAP)

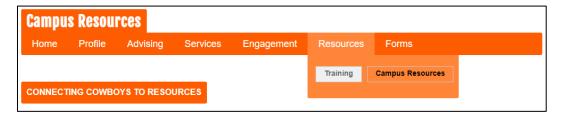

#### **MENU: Forms**

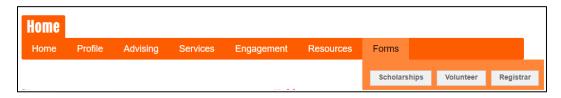

Tab: Scholarships – Any open scholarships you are eligible for will appear here

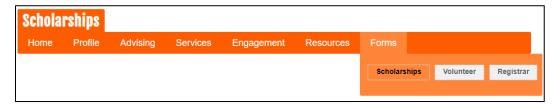

Student Portal Page 11 of 11

# Tab: Volunteer – Information about OSU Volunteer opportunities

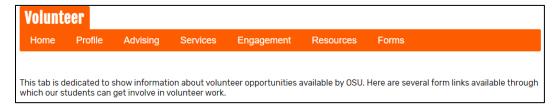

## Tab: Forms – Registrar, Academic Affairs, and other student forms will appear here

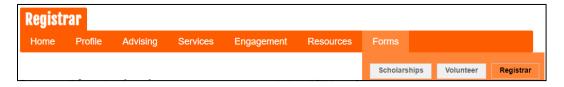